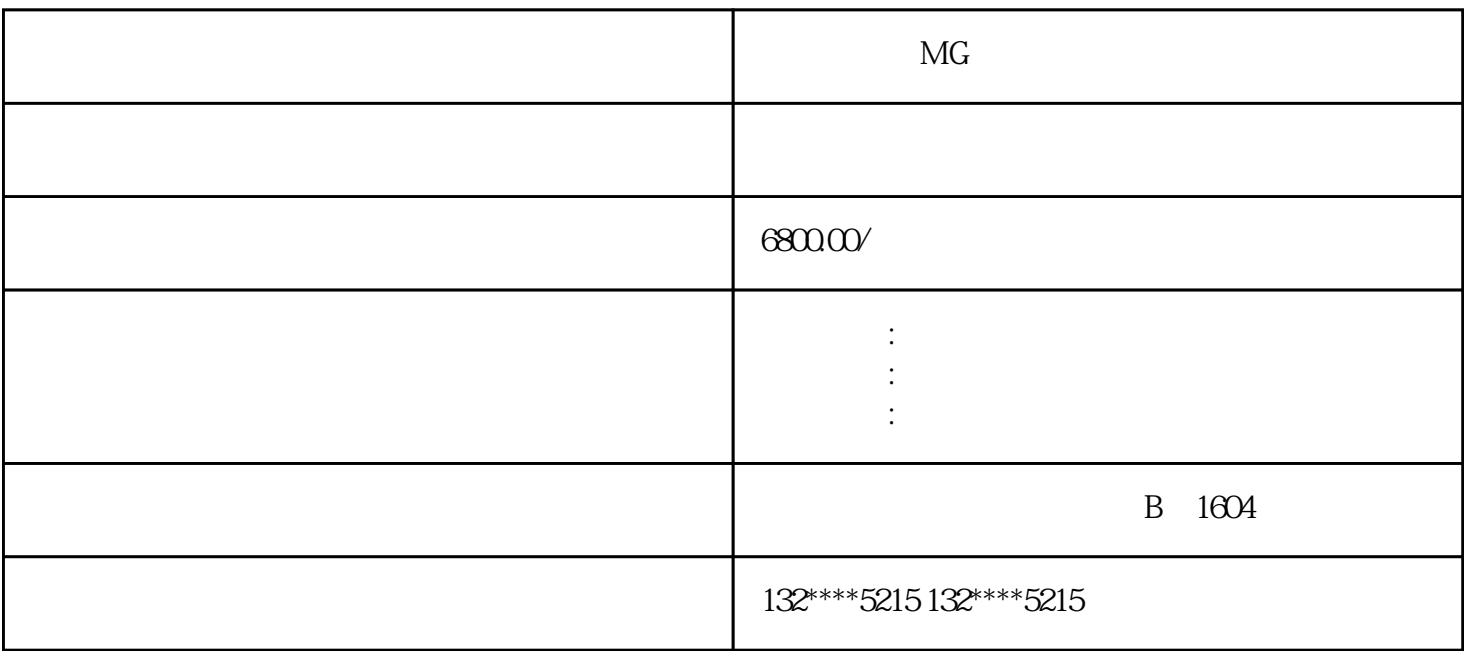

 $MG$ 1.  $\blacksquare$  $2.$ **Illustrator**  $3.$ 4.  $\hbox{\bf Adobe After Effects}$  $5\,$ Adobe Audition  $6.$  MP4 Adobe Premiere Pro $*$ 

 $MG$ 

- 与课件内容一致:动画内容应与课件内容一致,有助于传达信息和加强学习效果。

- 视觉吸引力:使用适当的颜色、图形和动画效果,使动画更具吸引力和可视化效果。

- 流畅性和连贯性:确保动画过渡和场景切换的流畅性和连贯性,以避免观众的困惑和不适感。

- 简洁明了:保持动画内容简洁明了,突出重点,避免信息过载。